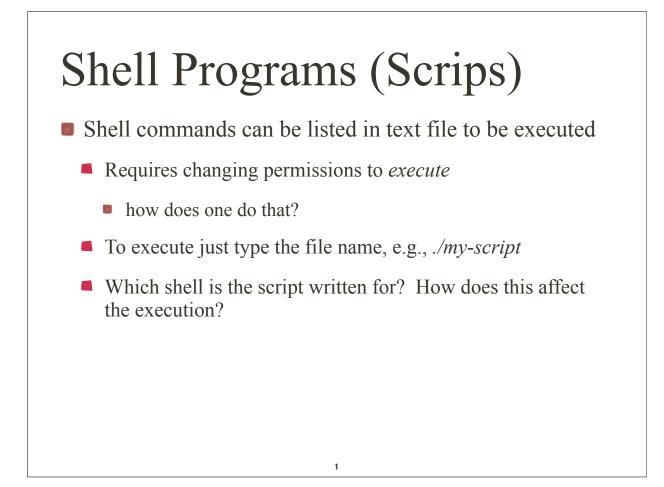

# Shell Programs (Scrips)

- System decides which shell the script is written for by examining the first line of the script
  - if first line is just #
    - use the calling shell to execute the script
  - if first line is of form #! pathName
    - use executable program specified by *pathName* to execute the script
  - if neither of the above rules applie
    - use Bash

## Shell Programs (Scrips)

Example

```
$ cat > script.csh ...create the C shell script.
#!/bin/csh
# This is a sample C shell script.
echo -n the date today is
                             # in csh, -n omits newline
                             # output today's date
date
^D
                             ...end-of-input.
$ cat > script.ksh ...create the Korn shell script.
#!/bin/ksh
# This is a sample Korn shell script.
echo "the date today is \c" # in ksh, \c omits the nl
                             # output today's date.
date
^D
                         ...end-of-input.
```

з

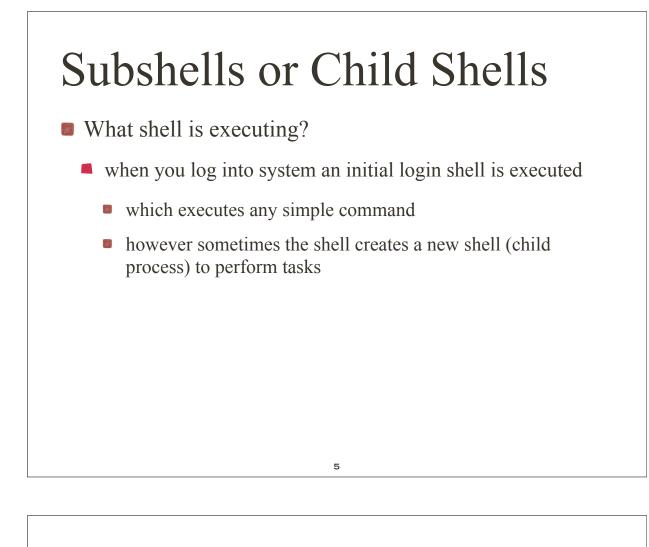

## Shell Programs (Scrips)

- Child shells are created when:
  - grouped commands are executed, e.g., *ls; pwd; date*
  - a script is executed. If the script is not executed in background, the parent shell sleeps until child shell terminates
  - when background job is executed, parent shell creates child shell to execute this background command.

parent and child shells run concurrently

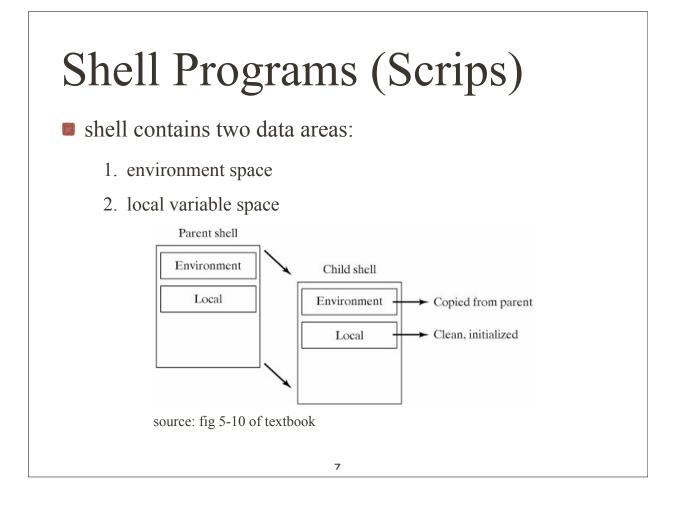

# \$ pwd ...display my login shell's current dir. \$ pwd /...the subshell moves and executes pwd. \$ pwd /...output comes from the subshell. ...my login shell never moved.

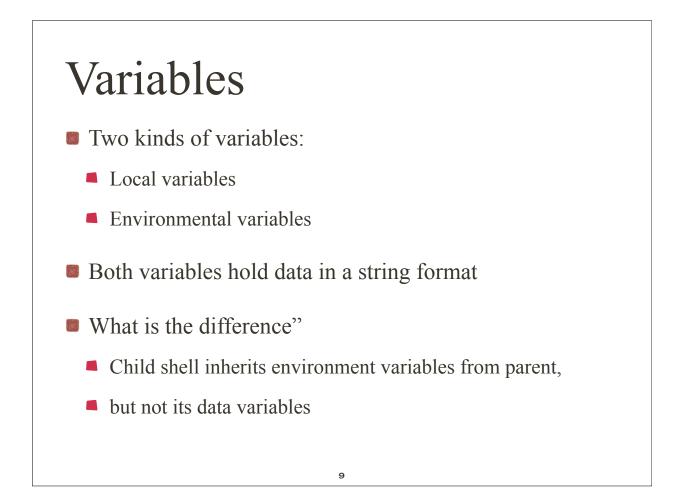

### Environment variables

Predefined environment variables, common to all shells

how does on display them?

| variables. |                                               |  |  |
|------------|-----------------------------------------------|--|--|
| Name       | Meaning                                       |  |  |
| \$HOME     | The full pathname of your home directory.     |  |  |
| \$PATH     | A list of directories to search for commands. |  |  |
| \$MAIL     | The full pathname of your mailbox.            |  |  |
| \$USER     | Your username.                                |  |  |
| \$SHELL    | The full pathname of your login shell.        |  |  |
| \$TERM     | The type of your terminal.                    |  |  |
|            |                                               |  |  |

#### Figure 5-11. Predefined shell variables.

#### Environment variables

-bash-3.2\$ echo HOME = \$HOME, PATH = \$PATH HOME = /home/krings, PATH = /usr/kerberos/bin:/usr/local/bin:/usr/bin -bash-3.2\$ -bash-3.2\$ echo MAIL = \$MAIL MAIL = /var/spool/mail/krings -bash-3.2\$ -bash-3.2\$ echo USER = \$USER, SHELL = \$SHELL, TERM=\$TERM USER = krings, SHELL = /bin/bash, TERM=xterm -bash-3.2\$

11

#### Variables

Declare local variables, e.g.,

-bash-3.2\$ firstname=Carl -bash-3.2\$ lastname=Strammsack -bash-3.2\$ echo \$firstname \$lastname Carl Strammsack -bash-3.2\$

#### Variables

Now export *lastname* to make it an environment variable -bash-3.2\$ export lastname -bash-3.2\$ sh sh-3.2\$ echo \$firstname \$lastname Strammsack sh-3.2\$ exit -bash-3.2\$ echo \$firstname \$lastname Carl Strammsack

13

#### Variables

Special built-in shell variables

| riguit | variables.                                                                   |  |  |
|--------|------------------------------------------------------------------------------|--|--|
| Name   | Meaning                                                                      |  |  |
| \$\$   | The process ID of the shell.                                                 |  |  |
| \$0    | The name of the shell script (if applicable).                                |  |  |
| \$1\$9 | \$ <i>n</i> refers to the <i>n</i> th command-line argument (if applicable). |  |  |
| \$*    | A list of all the command-line arguments.                                    |  |  |

#### Figure 5-12, Special built-in shell

#### Variables

#### examples of using common special variables

...list the script. *\$ cat script.sh* echo the name of this script is \$0 echo the first argument is \$1 echo a list of all the arguments is \$\* echo this script places the date into a temporary file echo called \$1.\$\$ *# redirect the output of date. date* > \$1.\$\$ ls \$1.\$\$ *# list the file.* rm \$1.\$\$ *# remove the file. \$ ./script.sh paul ringo george john* ...execute it. the name of this script is script.sh the first argument is paul a list of all the arguments is paul ringo george john this script places the date into a temporary file called paul.24321 paul.24321 \$ 15

## Quoting

- Quoting and wildcard-replacement
  - Single quotes (') inhibit wildcard replacement, variable substitution, and command substitution.
  - Double quotes ( " ) inhibit wildcard replacement only.
  - When quotes are nested, only the outer quotes have any effect.

## Quoting

Quoting and wildcard-replacement

-bash-3.2\$ echo my name is \$lastname: date is `date`

*my name is Strammsack: date is Wed Sep 22 10:41:11 PDT 2010* 

-bash-3.2\$ echo 'my name is \$lastname: date is `date` '

may name is \$lastname: date is `date`

-bash-3.2\$ echo "my name is \$lastname: date is `date` "

*my name is Strammsack: date is Wed Sep 22 10:43:35 PDT 2010* 

17

#### Script example: here.sh

consider the following script:

-bash-3.2\$ cat here.sh #! /bin/sh

mail \$1 << ENDOFTEXT
Dear \$1,
Please see me regarding some exciting news!
- \$USER
ENDOFTEXT
echo mail sent to \$1
-bash-3.2\$</pre>

#### Script example: here.sh

execute the script:

-bash-3.2\$ ./here.sh krings mail sent to krings -bash-3.2\$

### Script example: here.sh

19

Verify what the script did

-bash-3.2\$ mail Mail version 8.1 6/6/93. Type ? for help. "/var/spool/mail/krings": 1 message 1 new >N 1 krings@eternium.cs.u Wed Sep 22 10:48 15/549 & Message 1: From krings@eternium.cs.uidaho.edu Wed Sep 22 10:48:36 2010 X-Original-To: krings Delivered-To: krings Delivered-To: krings@eternium.cs.uidaho.edu To: krings@eternium.cs.uidaho.edu Date: Wed, 22 Sep 2010 10:48:36 -0700 (PDT) From: krings@eternium.cs.uidaho.edu (Axel Krings)

Dear krings, Please see me regarding some exciting news! - krings

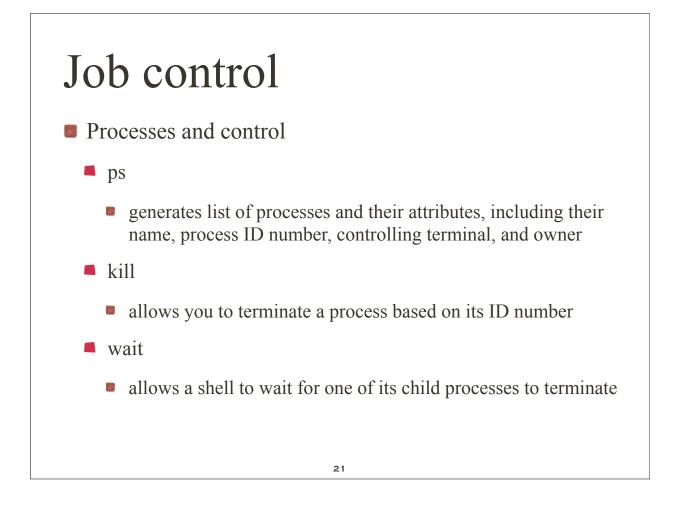

#### Process Status: ps

#### Figure 5-13. Description of the ps command.

Utility: **ps** -efl

**ps** generates a listing of process status information. By default, the output is limited to processes created by your current shell. The **-e** option instructs **ps** to include all running processes. The **-f** option causes **ps** to generate a full listing. The **-l** option generates a long listing. The meaning of each **ps** column is described in the text that follows.

|        | s Status: ps                                                           |             |
|--------|------------------------------------------------------------------------|-------------|
| 1      | olumn meaning (source fig 5                                            | -15 of text |
| Column | Meaning                                                                |             |
| S      | The process state.                                                     |             |
| UID    | The effective user ID of the process.                                  |             |
| PID    | The process ID.                                                        |             |
| PPID   | The parent process ID.                                                 |             |
| С      | The percentage of CPU time that the process used in the last minute.   |             |
| PRI    | The process priority.                                                  |             |
| SZ     | The size of the process's data and stack in kilobytes.                 |             |
| STIME  | The time the process was created, or the date if created before today. |             |
| TTY    | The controlling terminal.                                              |             |
| TIME   | The amount of CPU time used so far (MM:SS).                            |             |
|        | The name of the command.                                               |             |

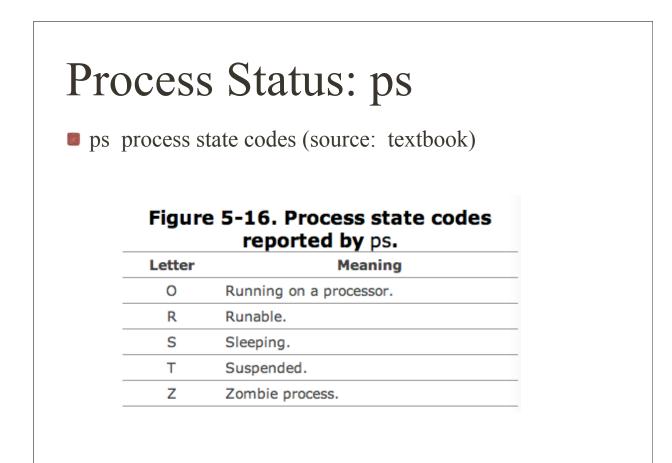

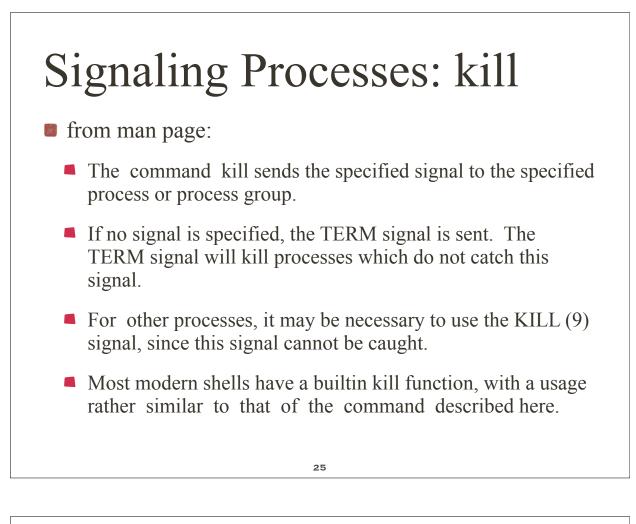

# Signaling Processes: kill

- Utility/Shell Command:
  - kill [ -signalId ] {pid }+
  - default is -15 = TERM signal
  - for list of legal signal names use *kill -l*
  - *kill -9* unconditional kill

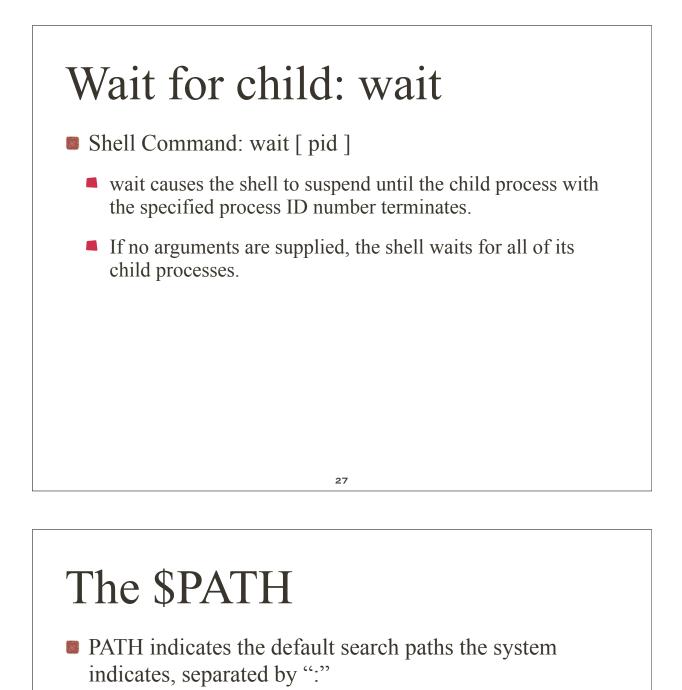

- echo \$PATH
- my output is: /usr/kerberos/bin:/usr/local/bin:/bin:/usr/bin
- Why is the current directory "." not included?
  - e.g., *a.out* versus ./*a.out* ????